# Feuille de Travaux Dirigés n<sup>o</sup> 8 Classifications

Exercice VIII.1. Étude des caractéristiques d'un ensemble d'hôtels

#### Partie I : Classification hiérarchique ascendante

1. Récupérer les données dans  $\bf{R}$  en exécutant les instructions suivantes. Penser à remplacer "C : $\backslash \backslash \ldots$ " par le répertoire dans lequel vous avez enregistré le fichier que vous souhaitez ouvrir.

```
> Chemin \leq "C:\\..."
```

```
> hotels <- read.csv(paste(Chemin, "MASTER2TD5_EX1.CSV",
```
- $+$  sep =  $'''$ ), row.names = 1)
	- 2. Quelles sont les différentes variables reproduites dans le tableau au verso? Quelle est leur nature ? Qui sont les individus et les variables sur qui on va faire porter la classification hiérarchique ascendante ? Obtenir les statistiques descriptives, les covariances et les corrélations entre les variables quantitatives du jeu de données. Créer ensuite le graphique en étoile des hôtels.

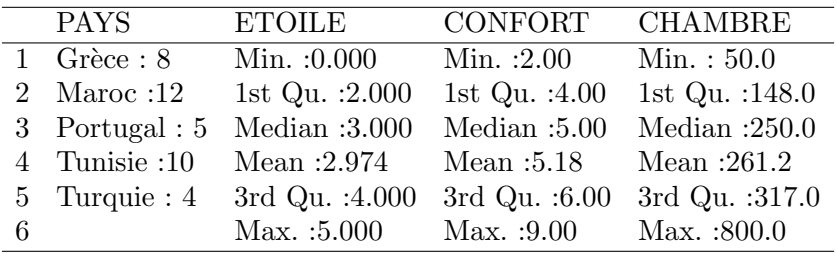

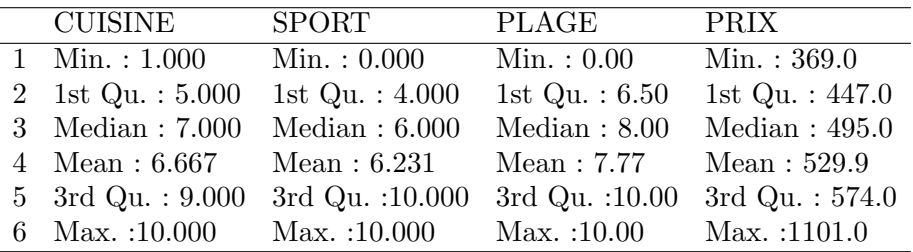

```
> palette(rainbow(12, s = 0.6, v = 0.75))
```

```
> stars(hotels, key.loc = c(14.5, 2), draw.segments = T,
```

```
+ main = "Diagramme en étoile des hôtels")
```

```
> palette("default")
```
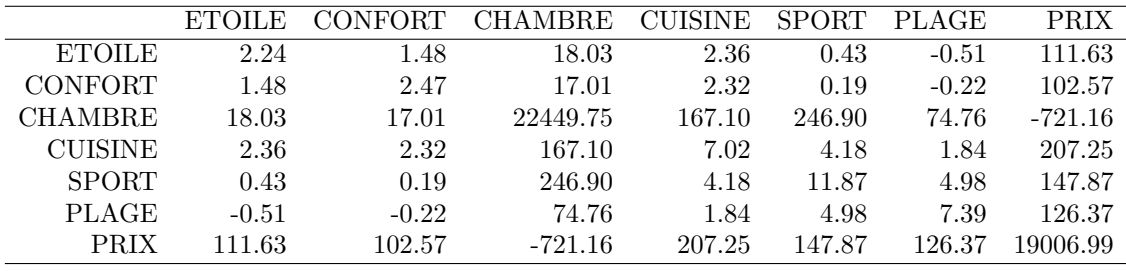

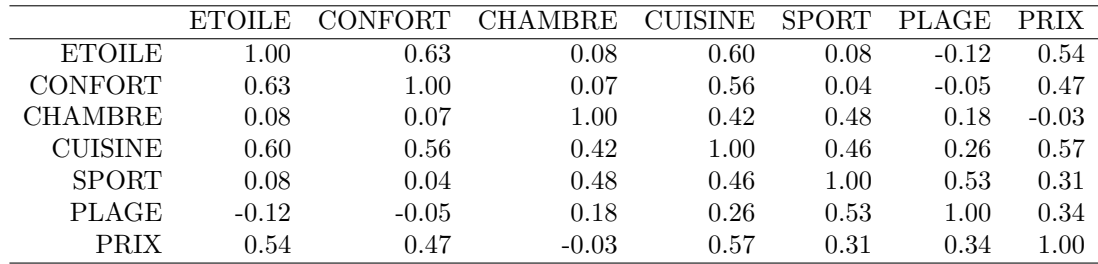

## **Diagramme en étoile des hôtels**

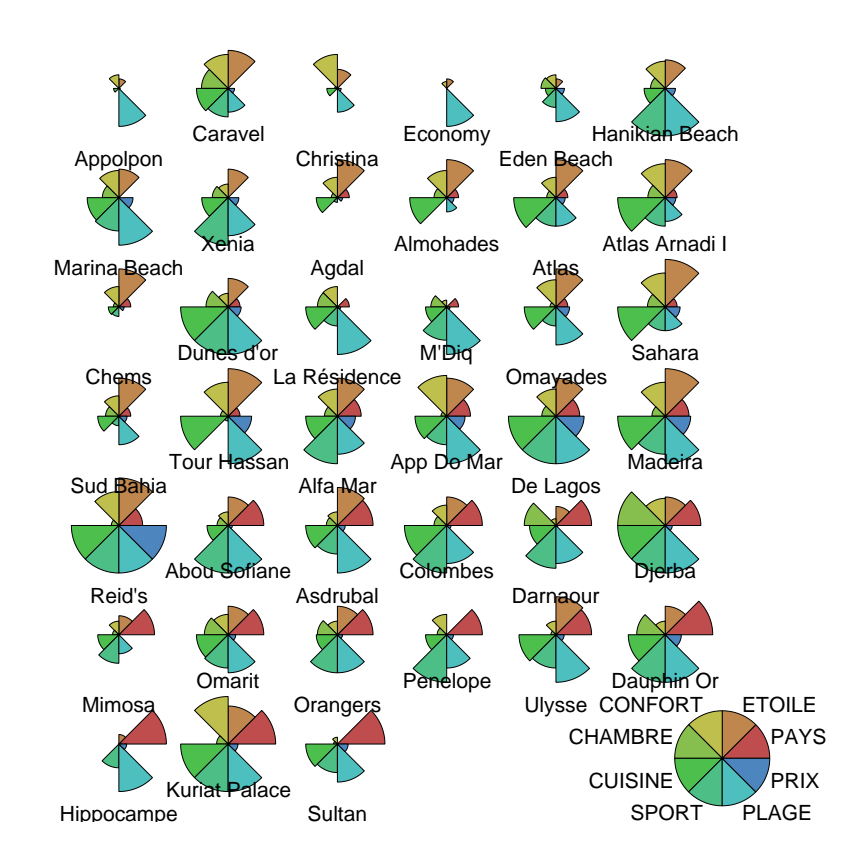

2. Faire la classification hiérarchique ascendante des observations en utilisant les distances euclidienne et Manhattan et les liaisons simple, complète et de Ward.

```
> library(cluster)
> hotelsnum <- hotels[, -1]
> res.cash <- agnes(hotelsnum, metric = "euclidean", method = "single")
> split(rownames(hotelsnum), cutree(res.cash, k = 3))
```
 $\hat{\mathcal{S}}$  1

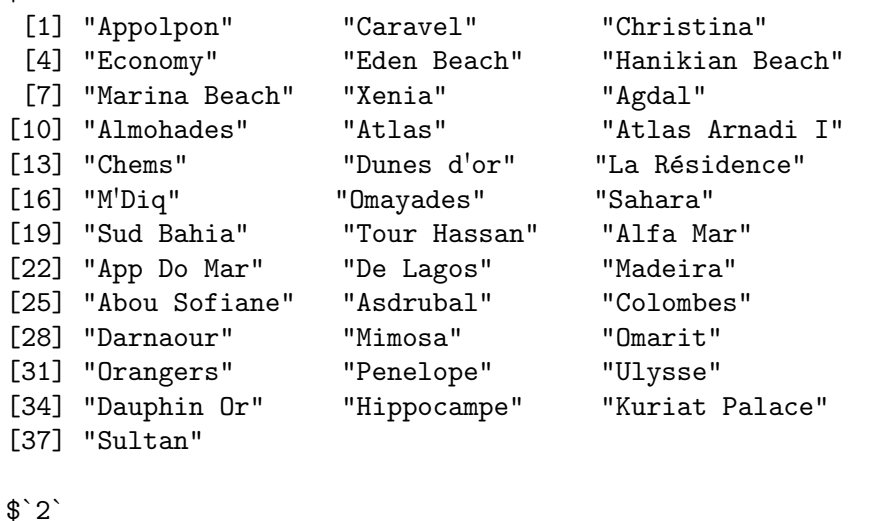

[1] "Reid's"  $$^{\circ}3^{\circ}$ 

[1] "Djerba"

```
> res.dendro <- as.dendrogram(as.hclust(res.cash))
```

```
> plot(res.dendro, horiz = TRUE, center = TRUE, nodePar = list(lab.cex = 0.6,
```
+ lab.col = "darkblue", pch = NA), main = deparse(res.cash\$call))

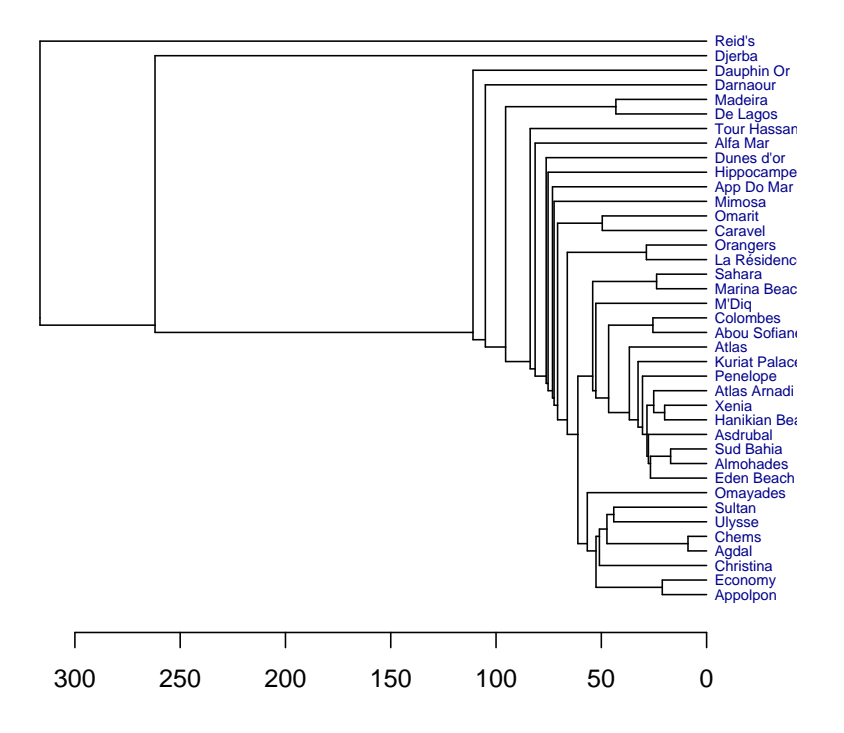

#### **agnes(x = hotelsnum, metric = "euclidean", method = "single")**

Un exemple de script de graphique pour représenter de manière plus complète les résultats d'une classification ascendante hiérarchique. Ce script provient d'un site présentant des graphiques réalisés avec  $\mathbf{R} : R$  Graph Gallery<sup>1</sup>. Nous allons dorénavant présenter ces graphiques tout en proposant le code permettant d'obtenir les deux types de représentation. Il est également possible d'utiliser la fonction silhouette du package cluster.

```
> install.packages("fpc")
> library(fpc)
> source("http://addictedtor.free.fr/packages/A2R/lastVersion/R/A2R")
> d.hotels <- dist(hotelsnum, "euclidean")
> h.hotels <- hclust(d.hotels, method = "single")
> Pays <- hotels[, 1]
> hubertgamma \leq rep(0, 10)
> for (i in 1:10) {
+ hubertgamma[i] <- cluster.stats(d.hotels, cutree(h.hotels,
+ k = i + 1, G2 = FALSE, G3 = FALSE, silhouette = FALSE)$hubertgamma
+ }
> A2Rplot(h.hotels, k = 3, fact.sup = Pays, criteria = hubertgamma,
+ boxes = FALSE, col.up = "gray", col.down = c("orange",
+ "royalblue", "green3", "red2", "purple"))
```
 $1$ http ://addictedtor.free.fr/graphiques/.

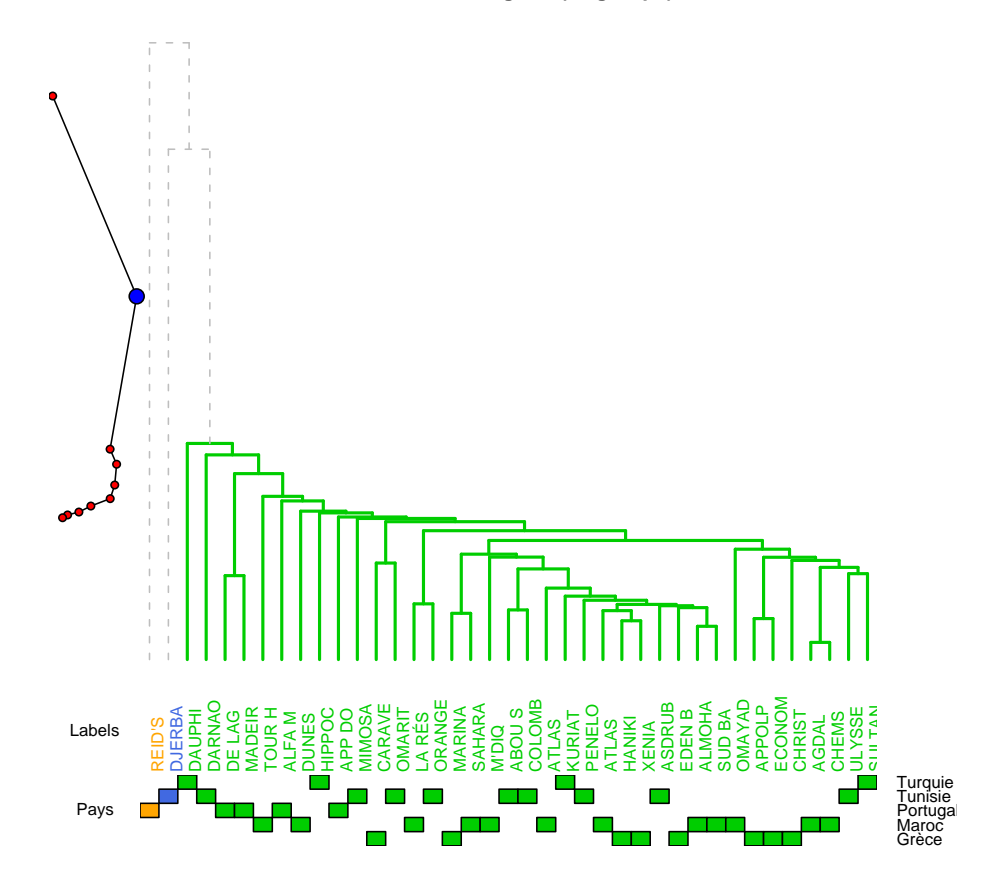

**Colored Dendrogram ( 3 groups)**

> res.cash <- agnes(hotelsnum, metric = "euclidean", method = "complete") > split(rownames(hotelsnum), cutree(res.cash, k = 3))

\$`1`

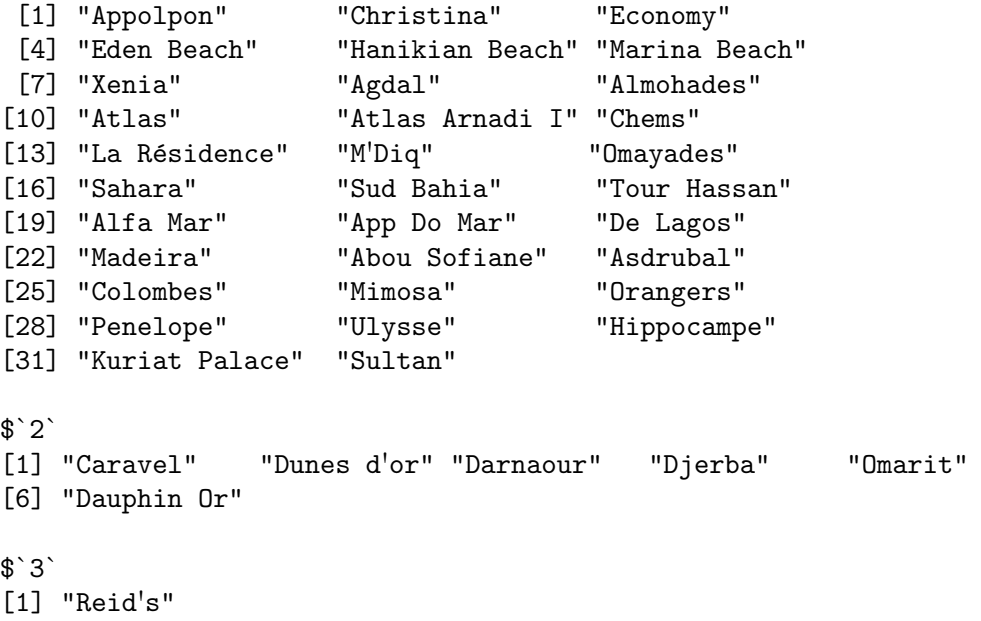

Pays

Grèce Maroc Portugal

```
> res.dendro <- as.dendrogram(as.hclust(res.cash))
> plot(res.dendro, horiz = TRUE, center = TRUE, nodePar = list(lab.cex = 0.6,
+ lab.col = "darkblue", pch = NA), main = deparse(res.cash$call))
> d.hotels <- dist(hotelsnum, "euclidean")
> h.hotels <- hclust(d.hotels, method = "complete")
> Pays <- hotels[, 1]
> hubertgamma <- rep(0, 10)
> for (i in 1:10) {
+ hubertgamma[i] <- cluster.stats(d.hotels, cutree(h.hotels,
+ k = i + 1), G2 = FALSE, G3 = FALSE, silhouette = FALSE)$hubertgamma
+ }
> A2Rplot(h.hotels, k = 3, fact.sup = Pays, criteria = hubertgamma,
+ boxes = FALSE, col.up = "gray", col.down = c("orange",
+ "royalblue", "green3", "red2", "purple"))
                                   Colored Dendrogram ( 3 groups)
           ●
               ●
                ●
              ●
             ●
             ●
          ● ●
          ●
                ●
                  DJERBA
                    DARNAO
                      CARAVE
                       OMARIT
                         DUNES
                           DAUPHI
                            REID'S
                              TOUR H
                                DE LAG
                                 MADEIR
                                   OMAYAD
                                    APP DO
                                      ALFA M
                                        MARINA
                                         SAHARA
                                           HIPPOC
                                             ULYSSE
                                              SULTAN
                                                APPOLP
                                                  ECONOM
                                                   MIMOSA
                                                     CHRIST
                                                      AGDAL
                                                        CHEMS
                                                          ABOU S
                                                           COLOMB
                                                             ALMOHA
                                                               SUD BA
                                                                ASDRUB
                                                                  PENELO
                                                                   ATLAS
                                                                     KURIAT
                                                                       ATLAS 
                                                                        EDEN B
                                                                          HANIKI
                                                                            XENIA
                                                                             M'DIQ
                                                                               LA RÉS
                                                                                 ORANGE
           Labels
                                                                                   Tunisie
                                                                                   Turquie
```
> res.cash <- agnes(hotelsnum, metric = "euclidean", method = "ward") > split(rownames(hotelsnum), cutree(res.cash, k = 6))  $$^{\text{}}1$ [1] "Appolpon" "Christina" "Economy" "Agdal" "Chems" [6] "Mimosa" "Ulysse" "Hippocampe" "Sultan"  $$^{\circ}2^{\circ}$ [1] "Caravel" "La Résidence" "Darnaour" "Omarit" [5] "Orangers" "Dauphin Or"

```
$`3`
 [1] "Eden Beach" "Hanikian Beach" "Marina Beach"
 [4] "Xenia" "Almohades" "Atlas"
ET "Atlas Arnadi I" "Dunes d'or"     "M'Diq"<br>[10] "Sahara"       "Sud Bahia"     "Abou Sofiane"
[10] "Sahara" "Sud Bahia"
[13] "Asdrubal" "Colombes" "Penelope"
[16] "Kuriat Palace"
$^{\circ}4^{\circ}[1] "Omayades" "Tour Hassan" "Alfa Mar" "App Do Mar"
[5] "De Lagos" "Madeira"
$5[1] "Reid's"
$6^\circ[1] "Djerba"
```

```
> res.dendro <- as.dendrogram(as.hclust(res.cash))
> plot(res.dendro, horiz = TRUE, center = TRUE, nodePar = list(lab.cex = 0.6,
+ lab.col = "darkblue", pch = NA), main = deparse(res.cash$call))
```

```
> d.hotels <- dist(hotelsnum, "euclidean")
> h.hotels <- hclust(d.hotels, method = "ward")
> Pays <- hotels[, 1]
> hubertgamma \leq rep(0, 10)
> for (i in 1:10) {
+ hubertgamma[i] <- cluster.stats(d.hotels, cutree(h.hotels,
+ k = i + 1), G2 = FALSE, G3 = FALSE, silhouette = FALSE)$hubertgamma
+ }
> A2Rplot(h.hotels, k = 6, fact.sup = Pays, criteria = hubertgamma,
+ boxes = FALSE, col.up = "gray", col.down = c("orange",
+ "royalblue", "green3", "red2", "pink", "purple"))
                                   7
```
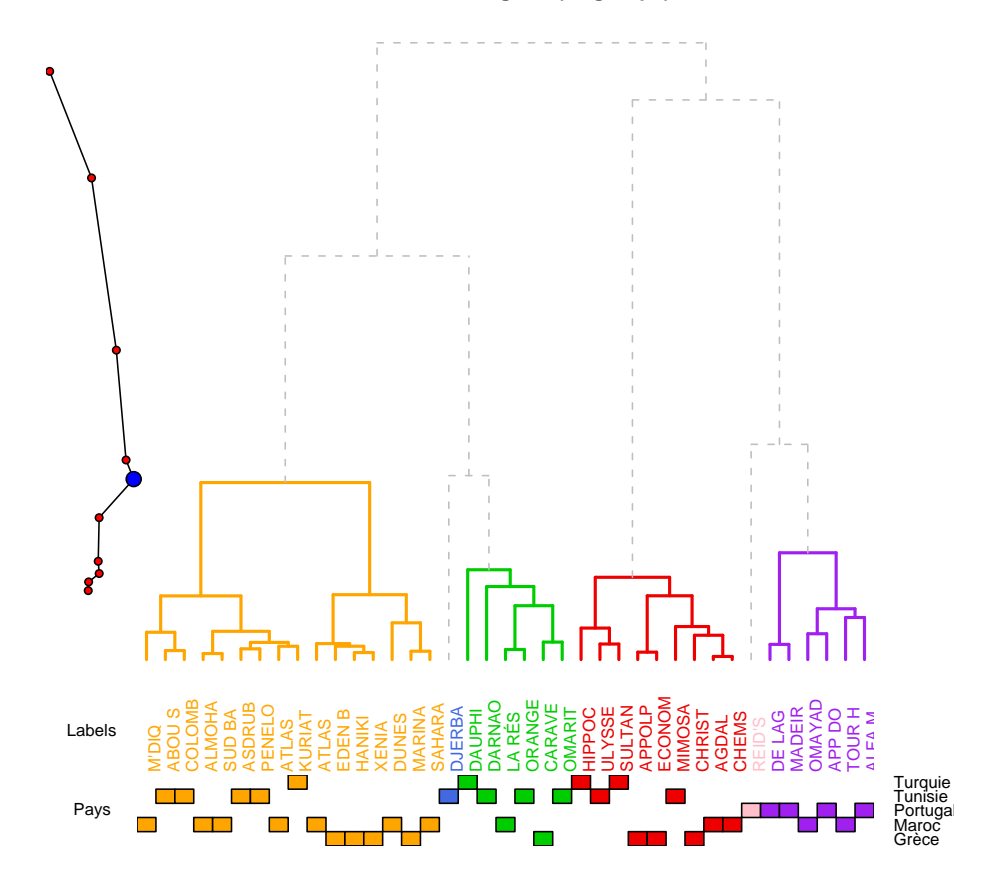

#### **Colored Dendrogram ( 6 groups)**

> res.cash <- agnes(hotelsnum, metric = "manhattan", method = "single") > split(rownames(hotelsnum), cutree(res.cash, k = 3))

 $$^{\backprime}1^{\backprime}$ 

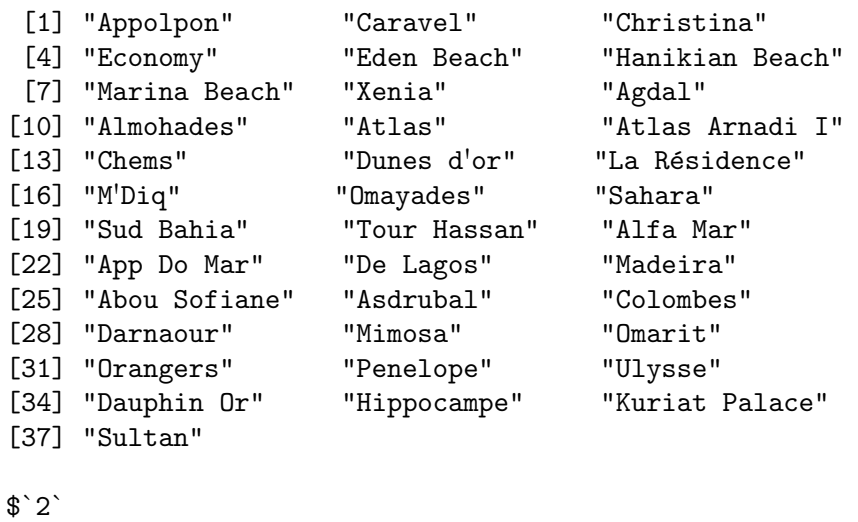

[1] "Reid's"

# \$`3`

[1] "Djerba"

```
> res.dendro <- as.dendrogram(as.hclust(res.cash))
> plot(res.dendro, horiz = TRUE, center = TRUE, nodePar = list(lab.cex = 0.6,
+ lab.col = "darkblue", pch = NA), main = deparse(res.cash$call))
> d.hotels <- dist(hotelsnum, "manhattan")
> h.hotels <- hclust(d.hotels, method = "single")
> Pays <- hotels[, 1]
> hubertgamma <- rep(0, 10)
> for (i in 1:10) {
+ hubertgamma[i] <- cluster.stats(d.hotels, cutree(h.hotels,
+ k = i + 1), G2 = FALSE, G3 = FALSE, silhouette = FALSE)$hubertgamma
+ }
> A2Rplot(h.hotels, k = 3, fact.sup = Pays, criteria = hubertgamma,
+ boxes = FALSE, col.up = "gray", col.down = c("orange",
+ "royalblue", "green3", "red2", "purple"))
                           Colored Dendrogram ( 3 groups)
       ●
             ●
            ●
           \blacktriangledown●
          ●
         ●
             ●
```
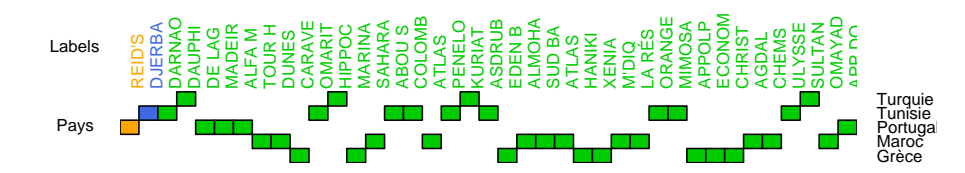

> res.cash <- agnes(hotelsnum, metric = "manhattan", method = "complete") > split(rownames(hotelsnum), cutree(res.cash, k = 5))

 $$^{\text{}}1$ 

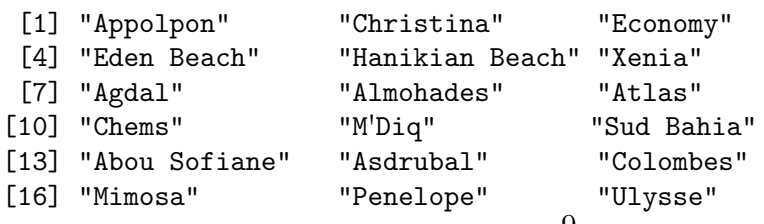

```
[19] "Hippocampe" "Kuriat Palace" "Sultan"
$^{\circ}2^{\circ}[1] "Caravel" "Marina Beach" "Atlas Arnadi I"
[4] "Dunes d'or" "La Résidence" "Sahara"
[7] "Darnaour" "Omarit" "Orangers"
[10] "Dauphin Or"
$`3`<br>[1] "Omavades"
                 "Tour Hassan" "Alfa Mar" "App Do Mar"
[5] "De Lagos" "Madeira"
$^`4`[1] "Reid's"
$5[1] "Djerba"
```

```
> res.dendro <- as.dendrogram(as.hclust(res.cash))
> plot(res.dendro, horiz = TRUE, center = TRUE, nodePar = list(lab.cex = 0.6,
     lab,col = "darkblue", pch = NA), main = deparse(res.cash$call))
```

```
> d.hotels <- dist(hotelsnum, "manhattan")
> h.hotels <- hclust(d.hotels, method = "complete")
> Pays <- hotels[, 1]
> hubertgamma \leq rep(0, 10)
> for (i in 1:10) {
+ hubertgamma[i] <- cluster.stats(d.hotels, cutree(h.hotels,
+ k = i + 1), G2 = FALSE, G3 = FALSE, silhouette = FALSE)$hubertgamma
+ }
> A2Rplot(h.hotels, k = 5, fact.sup = Pays, criteria = hubertgamma,
+ boxes = FALSE, col.up = "gray", col.down = c("orange",
+ "royalblue", "green3", "red2", "purple"))
                                  10
```
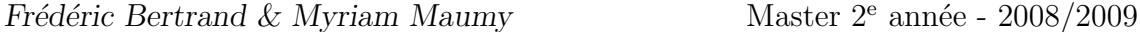

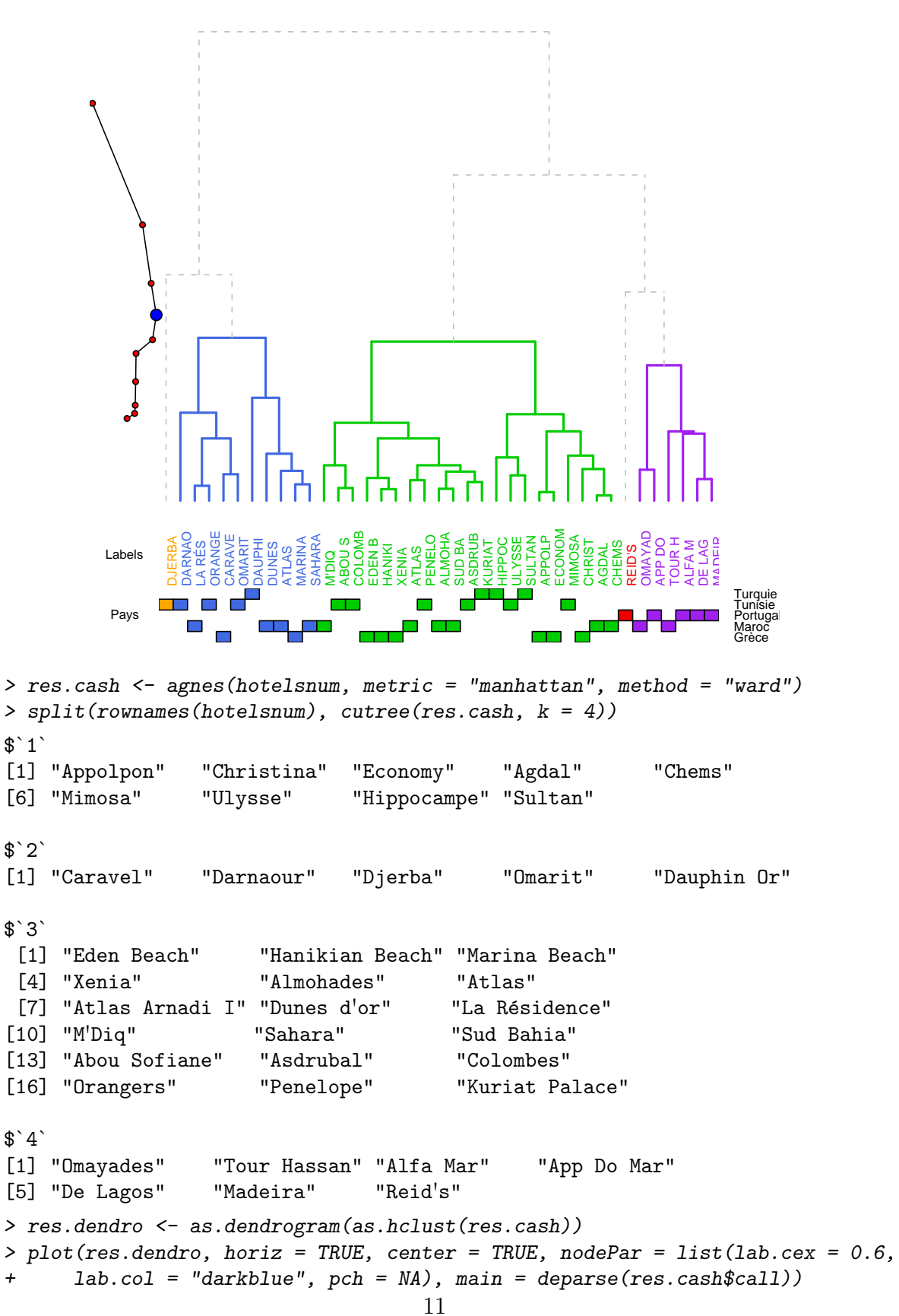

**Colored Dendrogram ( 5 groups)**

```
> d.hotels <- dist(hotelsnum, "manhattan")
> h.hotels <- hclust(d.hotels, method = "ward")
> Pays <- hotels[, 1]
> hubertgamma \leq rep(0, 10)
> for (i in 1:10) {
+ hubertgamma[i] <- cluster.stats(d.hotels, cutree(h.hotels,
+ k = i + 1), G2 = FALSE, G3 = FALSE, silhouette = FALSE)$hubertgamma
+ }
> A2Rplot(h.hotels, k = 4, fact.sup = Pays, criteria = hubertgamma,+ boxes = FALSE, col.up = "gray", col.down = c("orange",
+ "royalblue", "green3", "red2", "purple"))
```
**Colored Dendrogram ( 4 groups)**

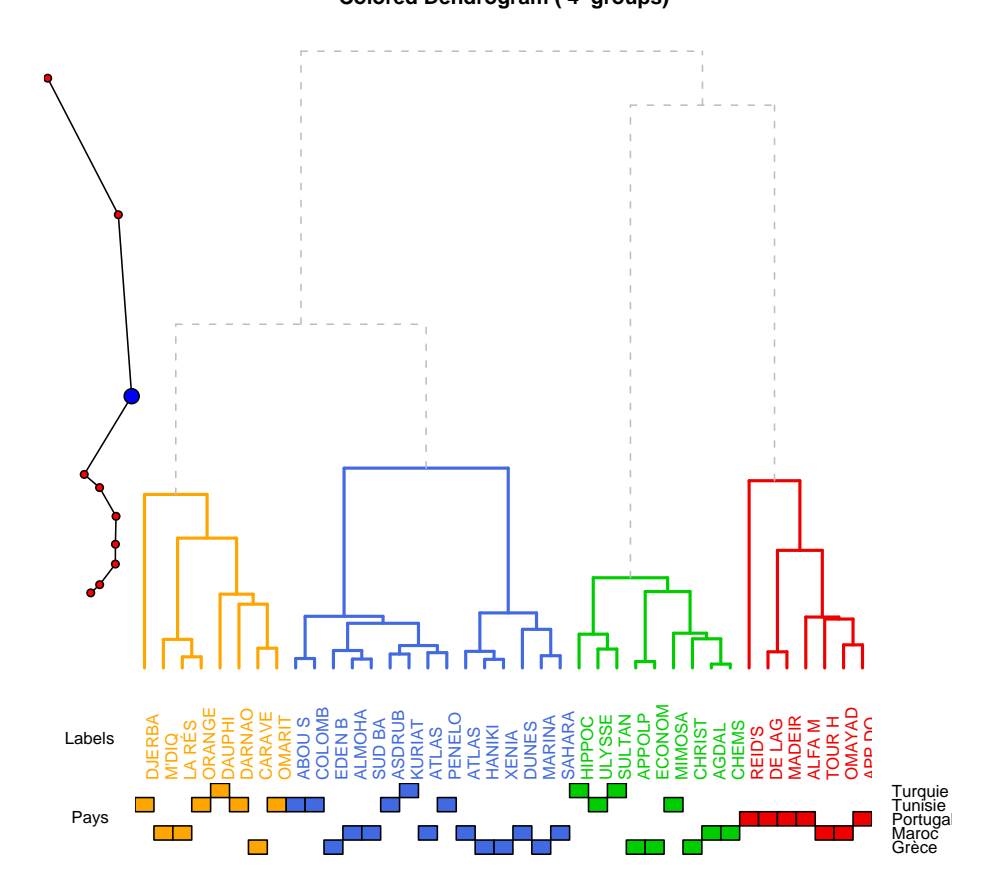

3. Faire la classification hiérarchique ascendante des variables en utilisant les distances euclidienne et Manhattan et les liaisons simple, complète et de Ward.

```
> thotelsnum <- t(hotelsnum)
> res.cash <- agnes(thotelsnum, metric = "euclidean",
+ method = "single")
> split(rownames(thotelsnum), cutree(res.cash, k = 3))
$^{\circ}1^{\circ}[1] "ETOILE" "CONFORT" "CUISINE" "SPORT" "PLAGE"
$^{\circ}2^{\circ}
```

```
[1] "CHAMBRE"
$^{\circ}3^{\circ}[1] "PRIX"
> res.dendro <- as.dendrogram(as.hclust(res.cash))
> plot(res.dendro, horiz = TRUE, center = TRUE, nodePar = list(lab.cex = 0.6,
      lab.col = "darkblue", pch = NA), main = deparse(res.cash$call))> d.thotels <- dist(t(hotelsnum), "euclidean")
> h.thotels <- hclust(d.thotels, method = "single")
> Colvar <- factor(rep("Groupe", 7))
> hubertgamma \leq rep(0, 5)
> for (i in 1:5) {
+ hubertgamma[i] <- cluster.stats(d.thotels, cutree(h.thotels,
+ k = i + 1), G2 = FALSE, G3 = FALSE, silhouette = FALSE)$hubertgamma
+ }
> A2Rplot(h.thotels, k = 3, fact. sup = Colvar, criteria = hubertgamma,+ boxes = FALSE, col.up = "grey", col.down = c("orange",
+ "royalblue", "green3", "red2", "purple"))
```
**Colored Dendrogram ( 3 groups)**

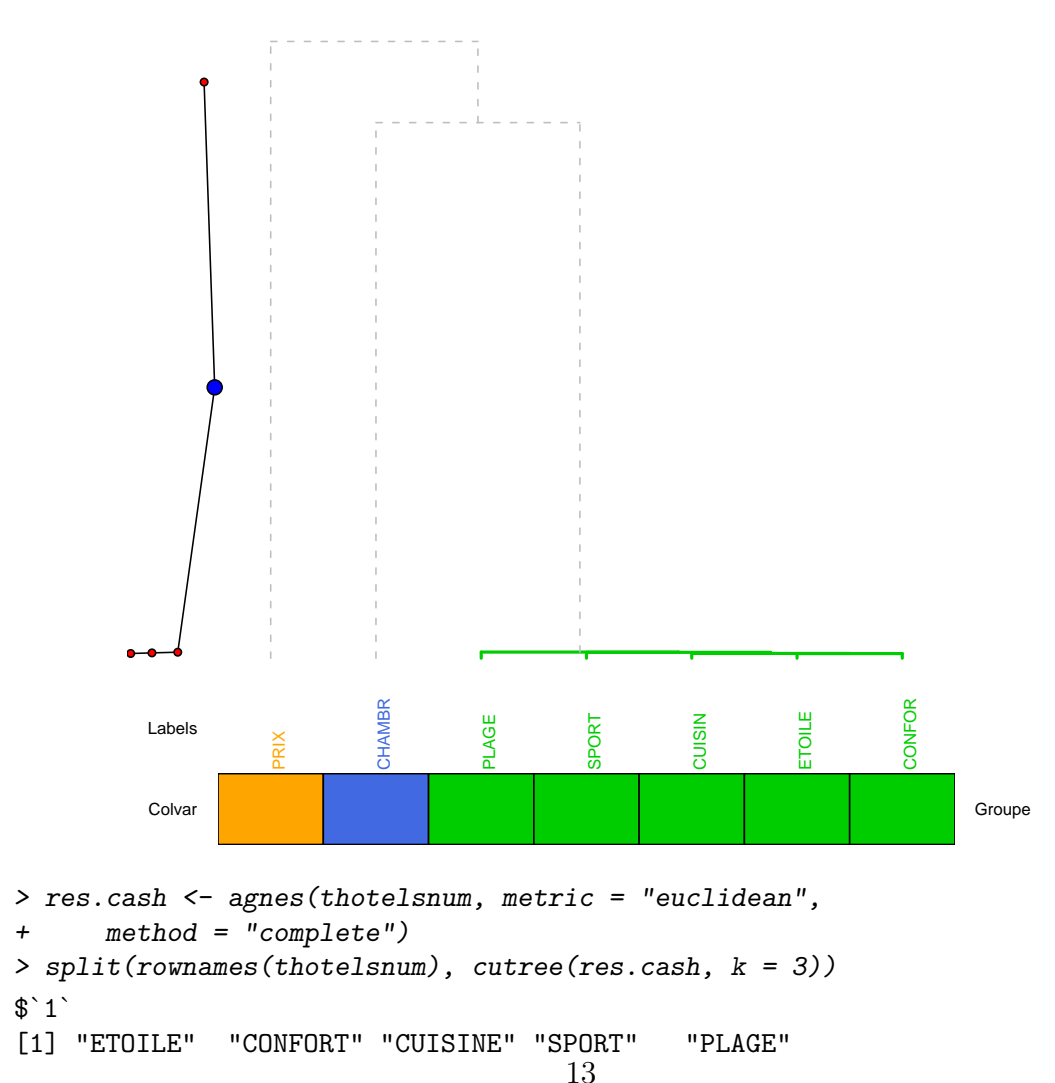

```
$^{\circ}2^{\circ}[1] "CHAMBRE"
$^{\circ}3^{\circ}[1] "PRIX"
> res.dendro <- as.dendrogram(as.hclust(res.cash))
> plot(res.dendro, horiz = TRUE, center = TRUE, nodePar = list(lab.cex = 0.6,
+ lab.col = "darkblue", pch = NA), main = deparse(res.cash$call))
> d.thotels <- dist(t(hotelsnum), "euclidean")
> h.thotels <- hclust(d.thotels, method = "complete")
> Colvar <- factor(rep("Groupe", 7))
> hubertgamma \leq rep(0, 5)
> for (i in 1:5) {
+ hubertgamma[i] <- cluster.stats(d.thotels, cutree(h.thotels,
+ k = i + 1), G2 = FALSE, G3 = FALSE, silhouette = FALSE)$hubertgamma
+ }
> A2Rplot(h.thotels, k = 3, fact.sup = Colvar, criteria = hubertgamma,+ boxes = FALSE, col.up = "grey", col.down = c("orange",
+ "royalblue", "green3", "red2", "purple"))
                           Colored Dendrogram ( 3 groups)
```
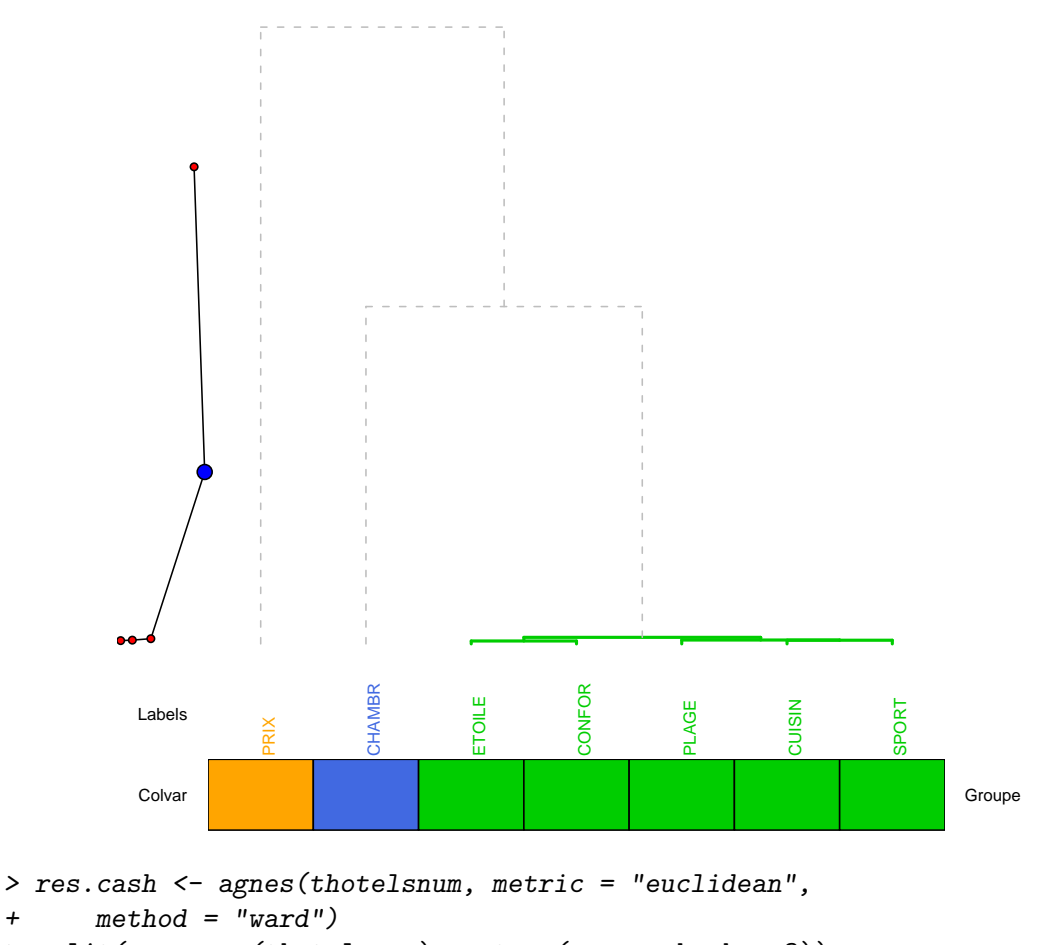

```
> split(rownames(thotelsnum), cutree(res.cash, k = 3))
```

```
$^{\text{}}1^{\text{}}[1] "ETOILE" "CONFORT" "CUISINE" "SPORT" "PLAGE"
$^{\circ}2^{\circ}[1] "CHAMBRE"
$^{\circ}3^{\circ}[1] "PRIX"
> res.dendro <- as.dendrogram(as.hclust(res.cash))
> plot(res.dendro, horiz = TRUE, center = TRUE, nodePar = list(lab.cex = 0.6,
+ lab.col = "darkblue", pch = NA), main = deparse(res.cash$call))
> d.thotels <- dist(t(hotelsnum), "euclidean")
> h.thotels <- hclust(d.thotels, method = "ward")
> Colvar <- factor(rep("Groupe", 7))
> hubertgamma \leftarrow rep(0, 5)> for (i in 1:5) {
+ hubertgamma[i] <- cluster.stats(d.thotels, cutree(h.thotels,
+ k = i + 1), G2 = FALSE, G3 = FALSE, silhouette = FALSE)$hubertgamma
+ }
> A2Rplot(h.thotels, k = 3, fact.sup = Colvar, criteria = hubertgamma,+ boxes = FALSE, col.up = "grey", col.down = c("orange",
+ "royalblue", "green3", "red2", "purple"))
```
**Colored Dendrogram ( 3 groups)**

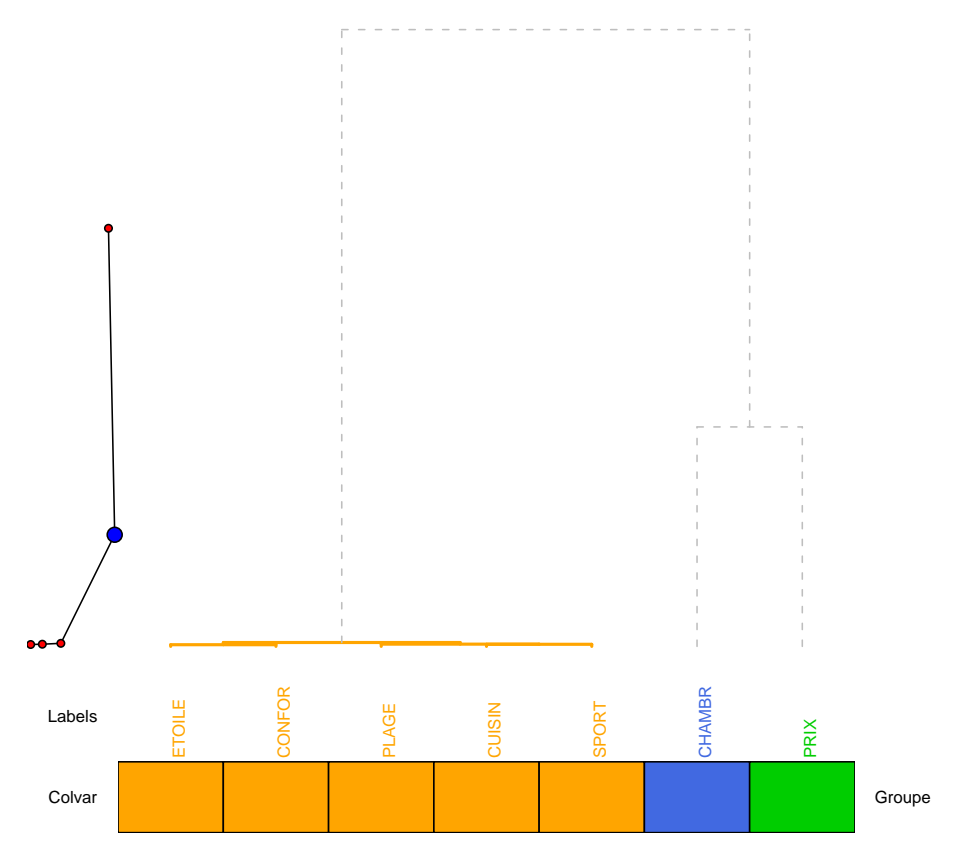

```
> res.cash <- agnes(thotelsnum, metric = "manhattan",
+ method = "single")
> split(rownames(thotelsnum), cutree(res.cash, k = 3))
$^{\text{}}1[1] "ETOILE" "CONFORT" "CUISINE" "SPORT" "PLAGE"
$^{\circ}2^{\circ}[1] "CHAMBRE"
$^{\circ}3^{\circ}[1] "PRIX"
> res.dendro <- as.dendrogram(as.hclust(res.cash))
> plot(res.dendro, horiz = TRUE, center = TRUE, nodePar = list(lab.cex = 0.6,
+ lab.col = "darkblue", pch = NA), main = deparse(res.cash$call))
> d.thotels <- dist(t(hotelsnum), "manhattan")
> h.thotels <- hclust(d.thotels, method = "single")
> Colvar <- factor(rep("Groupe", 7))
> hubertgamma \leq rep(0, 5)
> for (i in 1:5) {
+ hubertgamma[i] <- cluster.stats(d.thotels, cutree(h.thotels,
+ k = i + 1), G2 = FALSE, G3 = FALSE, silhouette = FALSE)$hubertgamma
+ }
> A2Rplot(h.thotels, k = 3, fact.sup = Colvar, criteria = hubertgamma,+ boxes = FALSE, col.up = "grey", col.down = c("orange",
+ "royalblue", "green3", "red2", "purple"))
                                    16
```

```
Colored Dendrogram ( 3 groups)
              ●
        ● ●●
              ●
                   PRIX
                          CHAMBR
                                  CUISIN
                                          ETOILE
                                                 CONFOR
                                                         SPORT
                                                                 PLAGE
         Labels
          Colvar Groupe (Groupe Colvar Groupe Colvar Groupe Colvar Groupe Colvar Groupe Colvar Groupe
> res.cash <- agnes(thotelsnum, metric = "manhattan",
+ method = "complete")
> split(rownames(thotelsnum), cutree(res.cash, k = 3))
$`1`
[1] "ETOILE" "CONFORT" "CUISINE" "SPORT" "PLAGE"
$^{\circ}2^{\circ}[1] "CHAMBRE"
$^{\circ}3^{\circ}[1] "PRIX"
> res.dendro <- as.dendrogram(as.hclust(res.cash))
> plot(res.dendro, horiz = TRUE, center = TRUE, nodePar = list(lab.cex = 0.6,
+ lab.col = "darkblue", pch = NA), main = deparse(res.cash$call))
> d.thotels <- dist(t(hotelsnum), "manhattan")
> h.thotels <- hclust(d.thotels, method = "complete")
> Colvar <- factor(rep("Groupe", 7))
> hubertgamma \leq rep(0, 5)
> for (i in 1:5) {
+ hubertgamma[i] <- cluster.stats(d.thotels, cutree(h.thotels,
+ k = i + 1), G2 = FALSE, G3 = FALSE, silhouette = FALSE)$hubertgamma
+ }
> A2Rplot(h.thotels, k = 3, fact.sup = Colvar, criteria = hubertgamma,
                                        17
```

```
+ boxes = FALSE, col.up = "grey", col.down = c("orange",
+ "royalblue", "green3", "red2", "purple"))
                            Colored Dendrogram ( 3 groups)
             ●
        ● ● ●
             ●
                  PRIX
                         CHAMBR
                                TOILE
                                        CONFOR
                                               CUISIN
                                                       PORT
                                                              PLAGE
         Labels
         Colvar Groupe Columbia (Colvar Groupe Colvar Groupe Colvar Groupe
> res.cash <- agnes(thotelsnum, metric = "manhattan",
+ method = "ward")
> split(rownames(thotelsnum), cutree(res.cash, k = 3))
$`1`
[1] "ETOILE" "CONFORT" "CUISINE" "SPORT" "PLAGE"
$^{\circ}2^{\circ}[1] "CHAMBRE"
$^{\circ}3^{\circ}[1] "PRIX"
> res.dendro <- as.dendrogram(as.hclust(res.cash))
> plot(res.dendro, horiz = TRUE, center = TRUE, nodePar = list(lab.cex = 0.6,
+ lab.col = "darkblue", pch = NA), main = deparse(res.cash$call))
> d.thotels <- dist(t(hotelsnum), "manhattan")
> h.thotels <- hclust(d.thotels, method = "ward")
> Colvar <- factor(rep("Groupe", 7))
> hubertgamma \leq rep(0, 5)
> for (i in 1:5) {
+ hubertgamma[i] <- cluster.stats(d.thotels, cutree(h.thotels,
+ k = i + 1, G2 = FALSE, G3 = FALSE, silhouette = FALSE)$hubertgamma
                                      18
```

```
+ }
> A2Rplot(h.thotels, k = 3, fact.sup = Colvar, criteria = hubertgamma,+ boxes = FALSE, col.up = "grey", col.down = c("orange",
+ "royalblue", "green3", "red2", "purple"))
                                     Colored Dendrogram ( 3 groups)
                  ●
          \bullet\bullet\hspace{-0.4mm}-\hspace{-0.4mm}●
                        ETOILE
                                  CONFOR
                                           CUISIN
                                                     PORT
                                                               AGE
                                                                        CHAMBR
                                                                                  PRIX
            Labels
            Colvar Groupe (Groupe Colvar Groupe Colvar Groupe Colvar Groupe Colvar Groupe Colvar Groupe
```
### Partie II : K-moyennes

1. Obtenir la classification des hôtels en trois groupes à l'aide de la méthode des K−moyennes qui portera sur toutes les variables du tableau. Représenter graphiquement les trois groupes sur les premier et second plans factoriels qui ont été déterminés au TD 5. Qu'observe-t-on ? Comment se répartissent les groupes ?

```
> clhotel <- kmeans(hotelsnum, 3, nstart = 50)
> colhotnum <- cbind(factor(clhotel$cluster), hotelsnum)
> colcennum <- cbind(factor(1:3), clhotel$centers)
> colnames(colhotnum) <- c("CLUSTERS", colnames(hotelsnum))
> colnames(colcennum) <- c("CLUSTERS", colnames(hotelsnum))
> datas <- rbind(colcennum, colhotnum)
> datas$CLUSTERS <- factor(datas$CLUSTERS)
> plot(hotelsnum, col = colhotnum$CLUSTERS)
> library(FactoMineR)
```

```
> res.pca <- PCA(datas, graph = FALSE, quali.sup = 1,
+ ind.sup = 1:3)
> plot(res.pca, habillage = 1, new.plot = FALSE, cex = 0.8)
```
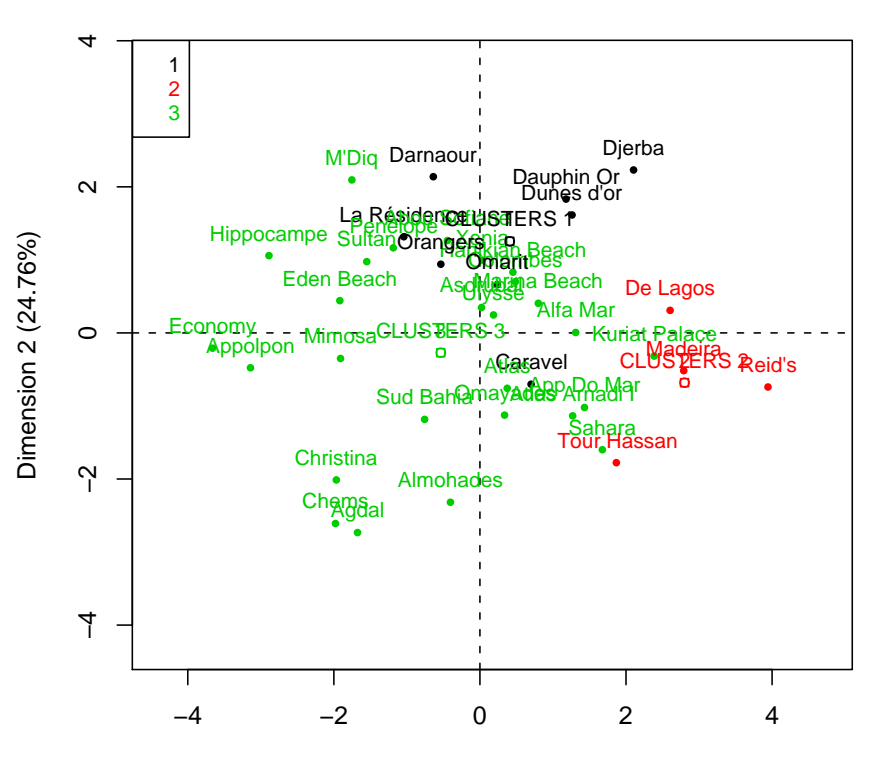

**Individuals factor map (PCA)**

Dimension 1 (42.47%)

> plot(res.pca, axes =  $c(3, 4)$ , habillage = 1, new.plot = FALSE, +  $cex = 0.8$ )

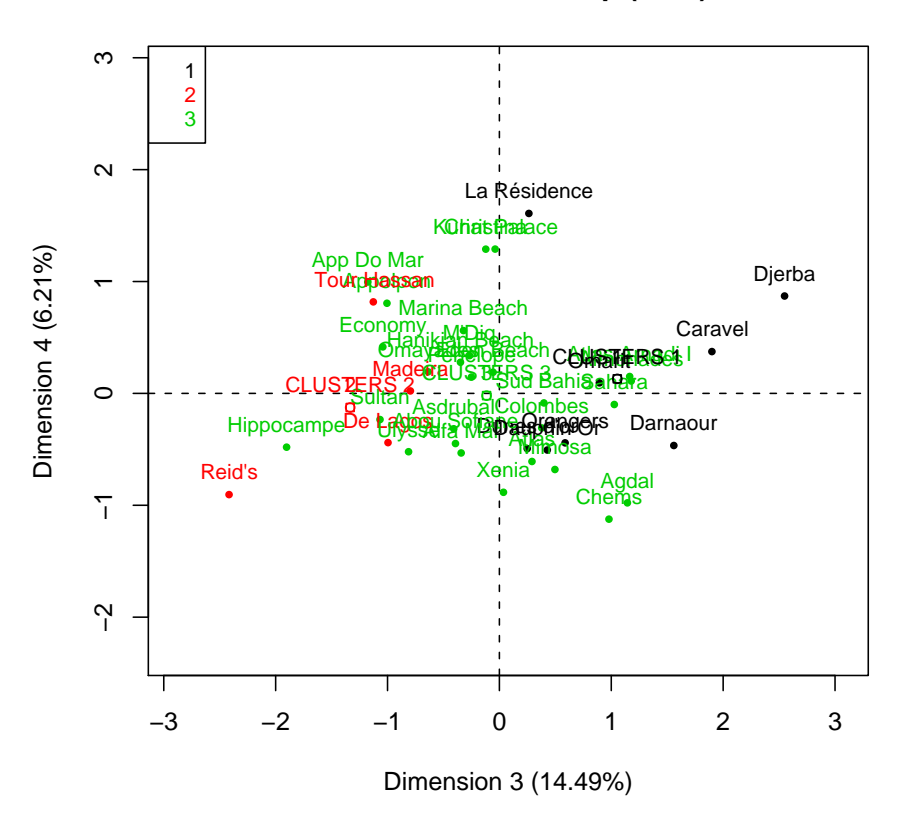

2. Obtenir la classification des hôtels en trois groupes à l'aide de la méthode des K−moyennes qui portera sur les coordonnées des hôtels dans le premier plan factoriel. Représenter graphiquement ces trois nouveaux groupes sur le premier plan factoriel. Qu'observe-t-on ? Comment se répartissent les groupes ?

```
> clhotel2 <- kmeans(res.pca$ind$coord[, 1:4], 3, nstart = 50)
> colhotnum2 <- data.frame(cbind(factor(clhotel2$cluster),
+ hotelsnum))
> colnames(colhotnum2) <- c("CLUSTERS", colnames(hotelsnum))
> datas2 <- colhotnum2
> datas2$CLUSTERS <- factor(datas2$CLUSTERS)
> plot(hotelsnum, col = colhotnum2$CLUSTERS)
> res.pca2 <- PCA(datas2, graph = FALSE, quali.sup = 1)
> plot(res.pca2, habillage = 1, new.plot = FALSE, cex = 0.8)21
```
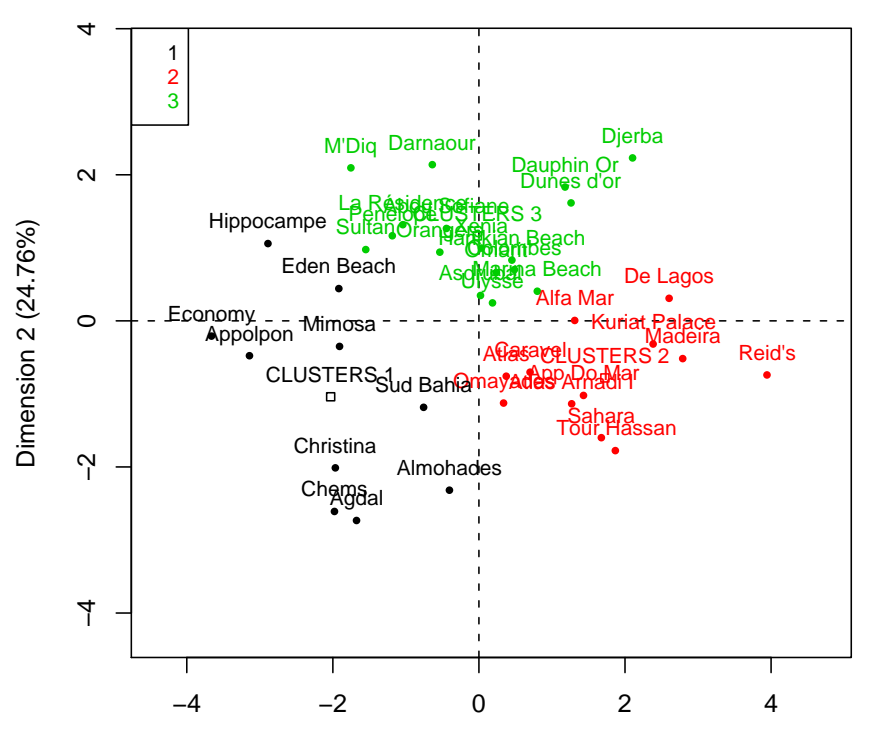

Dimension 1 (42.47%)

>  $plot(res.pca2, axes = c(3, 4), habillage = 1, new.plot = FALSE,$ +  $cex = 0.8$ )

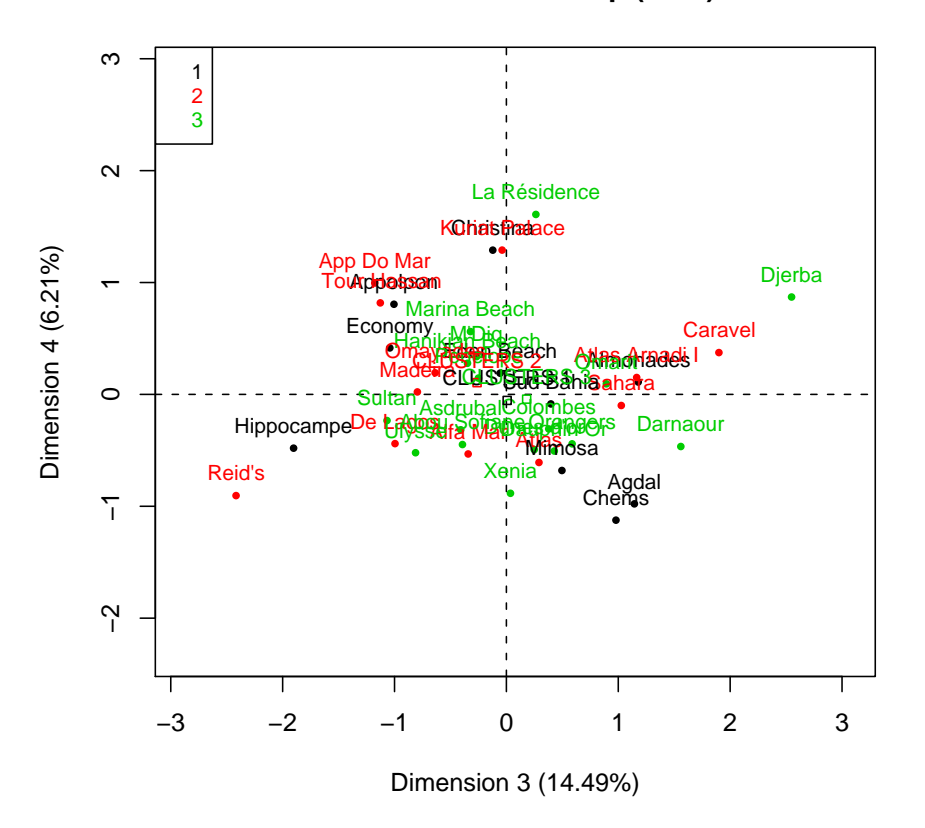

3. Quelles sont les différences de classement entre les deux classements de la question 1. et de la question 2. ? Le premier plan factoriel traduit-il fidèlement l'ensemble des données ? On pourra se réferrer au diagramme des valeurs propres obtenu au TD 5.

```
> layout (1:2)> plot(PCA(data, graph = FALSE, quali.sup = 1, ind.sup = 1:3),+ habillage = 1, new.plot = FALSE, cex = 0.8)
> plot(PCA(datas2, graph = FALSE, quali.sup = 1), habillage = 1,
+ new.plot = FALSE, cex = 0.8)
> layout(1)
> layout(1:2)
> plot(PCA(data, graph = FALSE, quali.sup = 1, ind.sup = 1:3),+ habillage = 1, new.plot = FALSE, cex = 0.8)
> plot(PCA(datas2, graph = FALSE, quali.sup = 1), habillage = 1,
     new.plot = FALSE, cex = 0.8)> layout(1)
```
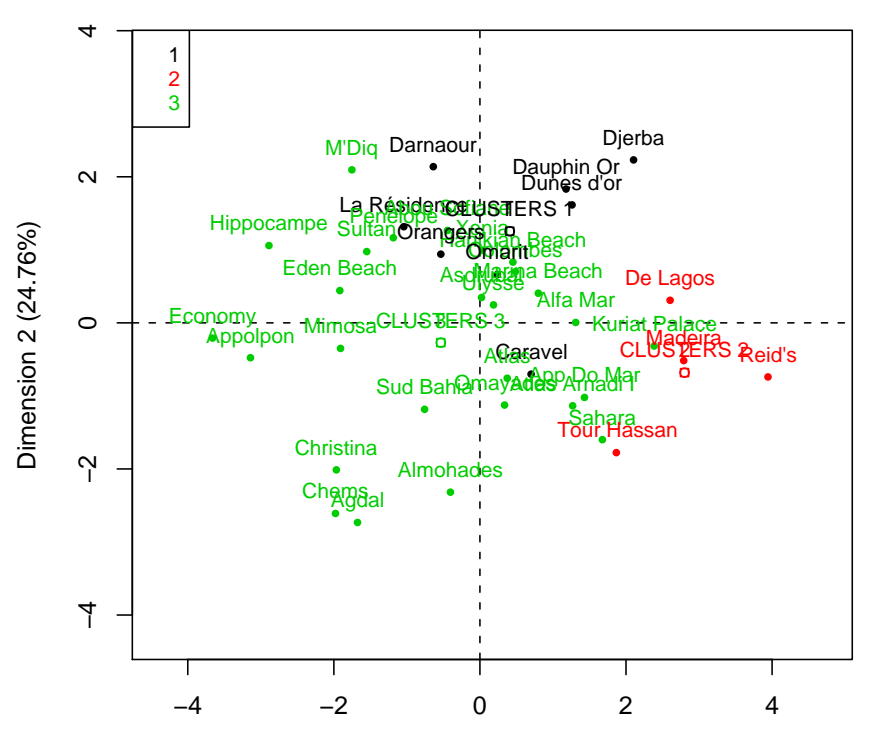

Dimension 1 (42.47%)

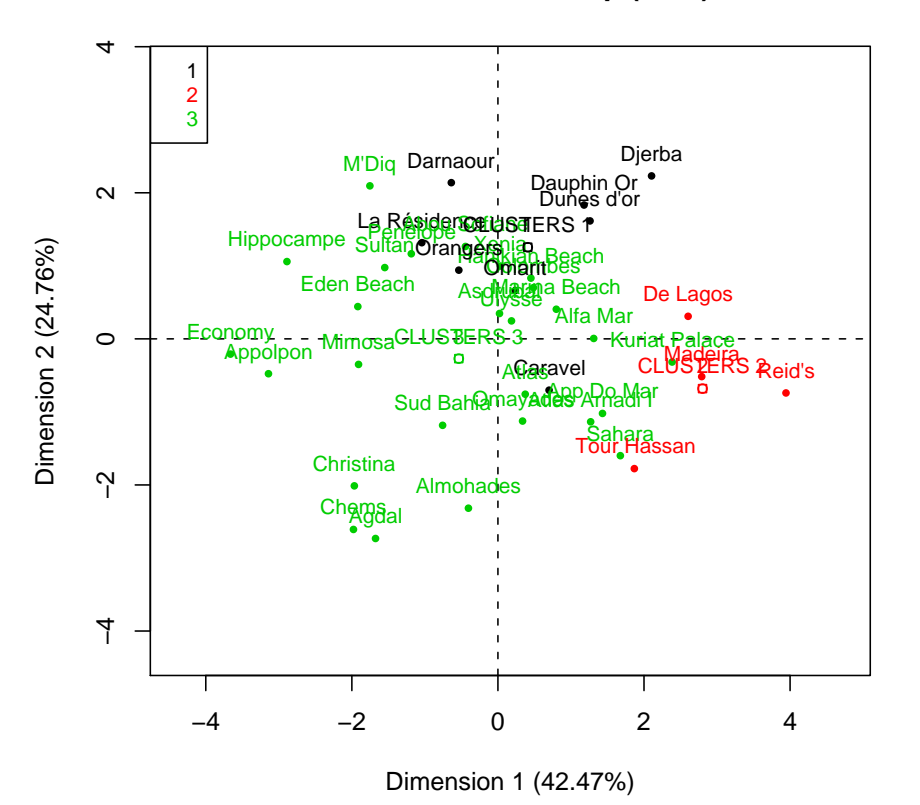

4. On décide de vérifier si l'attribution des étoiles est conforme aux critères de constitution des groupes par la méthode des K $-$ moyennes. Puisqu'il existe 6 catégories d'étoiles, de 0 à 5, classer les hôtels en 6 groupes à l'aide de la m´ethode des K−moyennes portant cette fois-ci sur toutes les variables `a l'exclusion de la variable prix. Attention les groupes obtenus ne sont pas nécessarement numérotés par ordre croissant des étoiles.

```
> hotelsnum2 <- hotelsnum[, -7]
> clhotel3 <- kmeans(hotelsnum2, 6, nstart = 50)
> colhotnum3 <- cbind(factor(clhotel3$cluster), factor(hotels$ETOILE),
+ hotelsnum2)
> colnames(colhotnum3) <- c("CLUSTERS", "ETOILE_Q", colnames(hotelsnum2))
> datas3 <- colhotnum3
> datas3$CLUSTERS <- factor(datas3$CLUSTERS)
> plot(hotelsnum2, col = colhotnum3$CLUSTERS)
> cbind(clhotel3$cluster, hotels$ETOILE)
              [0,1] [0,2]Appolpon 5 1
Caravel 1 4
Christina 5 2
```
Economy 5 1

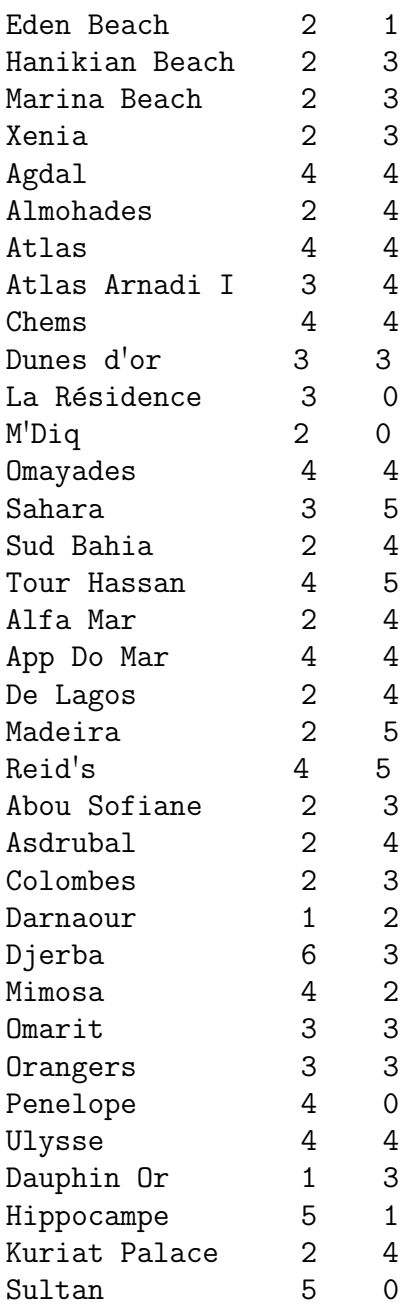

> res.pca3 <- PCA(datas3, graph = FALSE, quali.sup = c(1, + 2), ind.sup = 1:6) > plot(res.pca3, habillage = 1, new.plot = FALSE, cex = 0.8) 26

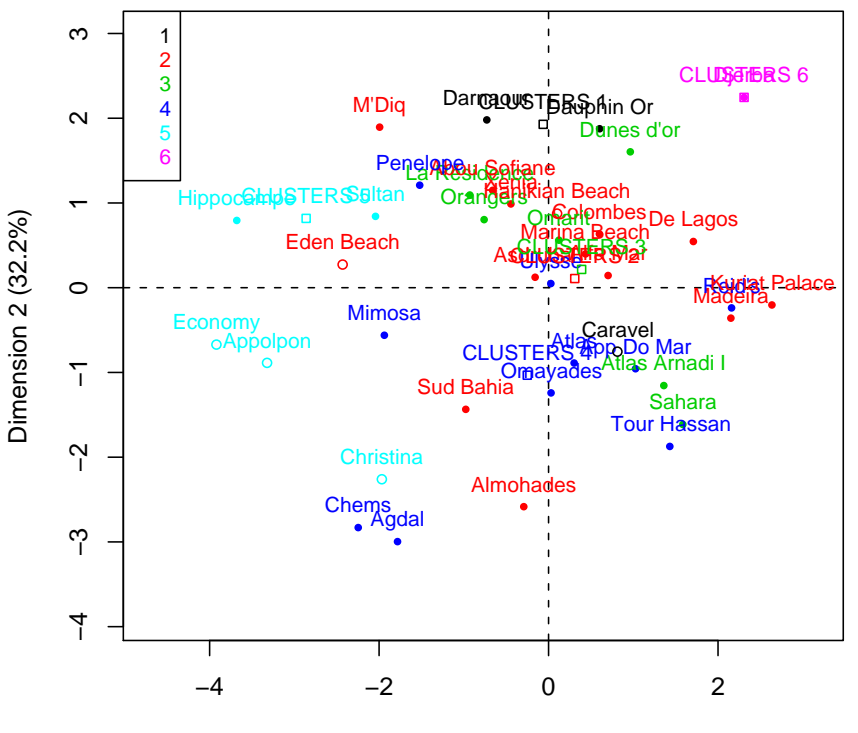

Dimension 1 (37.39%)

> plot(res.pca3, habillage = 2, new.plot = FALSE, cex = 0.8) 27

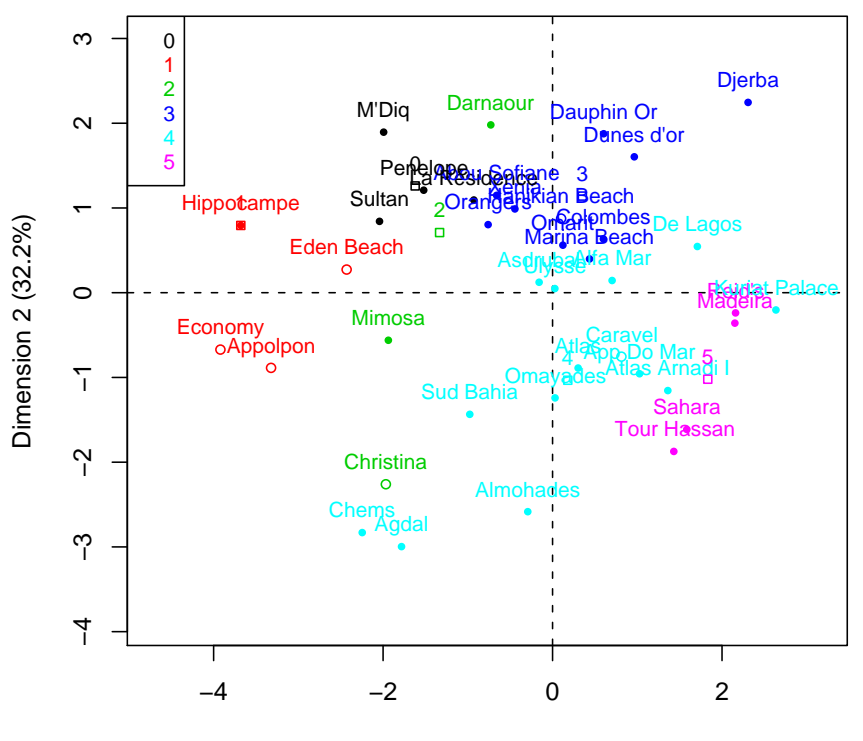

Dimension 1 (37.39%)

>  $plot(res.pca3, axes = c(3, 4), habillage = 1, new.plot = FALSE,$ +  $cex = 0.8$ )

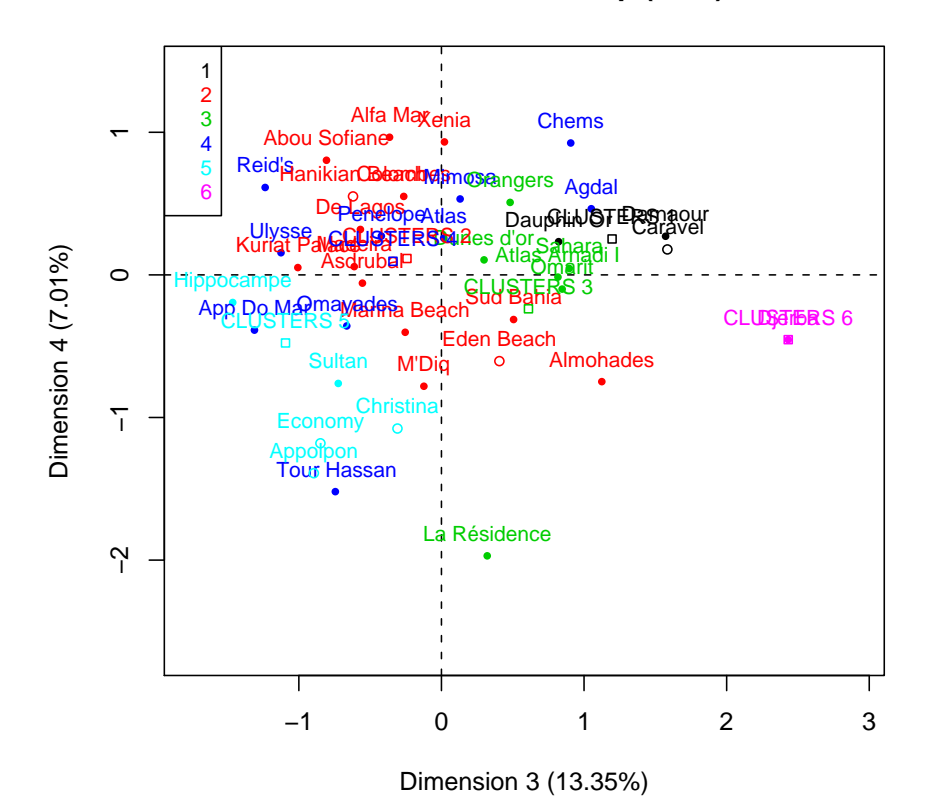

>  $plot(res.pca3, axes = c(3, 4), habillage = 2, new.plot = FALSE,$ +  $cex = 0.8$ )

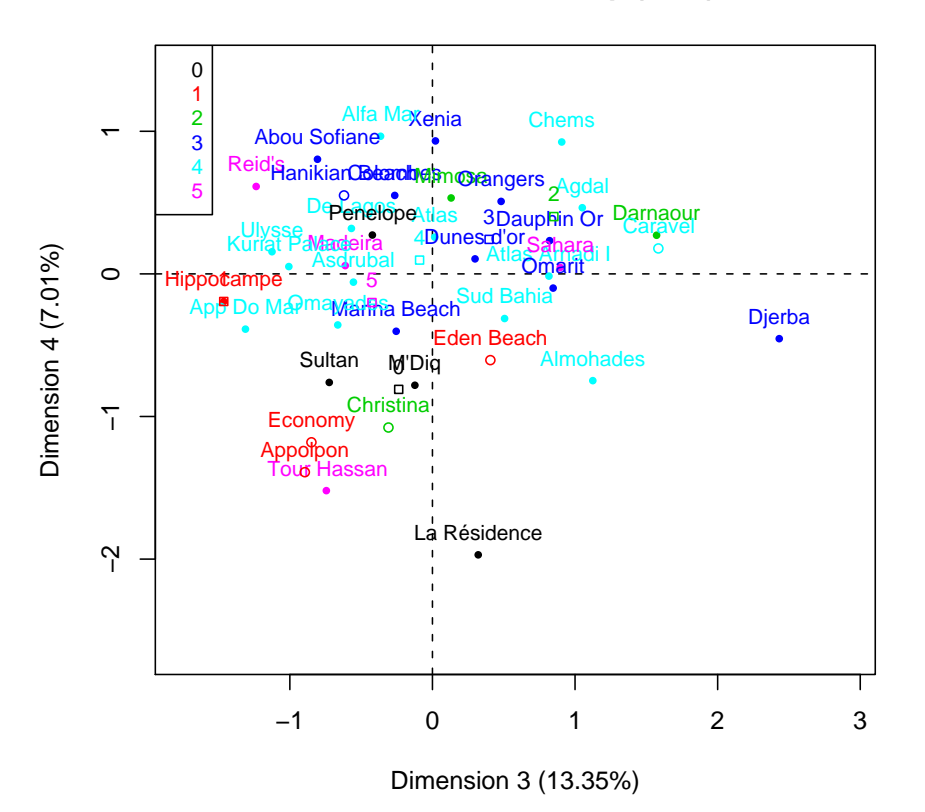

- 5. La fonction cascadeKM du package vegan s'avère particulièrement utile lorsque nous n'avons pas de connaissance a priori sur le nombre de groupes à constituer en utilisant la méthode des K−moyennes. Elle permet en effet de créer des partitions pour un nombre de groupes compris entre deux valeurs fixés par l'utilisateur et de calculer des critères de sélection du nombre de groupes comme les deux suivant :
	- (i) Le critère de Calinski et Harabasz<sup>2</sup> est défini par :

(1) Critère Calinksi-Harabasz = 
$$
\frac{\frac{SSB}{K-1}}{\frac{SSW}{n-K}},
$$

où  $n$  est le nombre de valeurs du jeu de données et  $K$  le nombre de groupes.  $SSW$  est la somme des carrés intra-groupe tandis que  $SSB$ est la somme des carrés inter-groupe. Cette indice n'est autre qu'une statistique F d'analyse de la variance.

 $(ii)$  Le critère SSI<sup>3</sup> (Simple Structure Index) est le résultat de la multiplication de plusieurs éléments mesurant l'interprétabilité de la partition

<sup>&</sup>lt;sup>2</sup>Calinski, T. and J. Harabasz. 1974. A dendrite method for cluster analysis. Commun. Stat. **3**: 1-27.

<sup>3</sup>Dolnicar, S., K. Grabler and J. A. Mazanec. 1999. A tale of three cities : perceptual charting for analyzing destination images. Pp. 39-62 in : Woodside, A. et al. [eds.] Consumer psychology of tourism, hospitality and leisure. CAB International, New York.

calcul´ee. La meilleure des partition est celle pour laquelle la valeur du critère SSI est la plus forte.

Il y a donc le choix entre trois options : criterion = "calinski", criterion = "ssi" et criterion = "all".

Les options  $inf.gr$  et sup.gr permettent de spécifier les valeurs limites inférieure et supérieur des nombres de groupes pour lesquels des partitions seront calculées.

L'option iter permet de choisir le nombre de configurations initiales choisies aléatoirement pour chaque nombre de groupe pour lequel une partition a été obtenue.

La fonction plot.cascadeKM permet de représenter synthétiquement les objets de classe cascadeKM, c'est-à-dire les résultats de la fonction cascadeKM. min.g et max.g indiquent les valeurs limites du nombre de groupes qui seront représentés. grpmts.plot = TRUE spécifie que le graphique doit être affiché. Ceci est la valeur par défaut. sortg = TRUE indique que les groupes doivent être réordonnés. Ils le sont de la manière suivante :

- (i) Une matrice de distance  $\texttt{simple matching}^4$  est calculée entre les objets en fonction de leur appartenance à aux groupes obtenus par K−moyennes, pour K allant de min.g à max.g.
- (ii) La première coordonnée principale  $(PCoA<sup>5</sup>)$  est déterminée à l'aide de la matrice de distance centrée.
- (iii) La première coordonnée principale est utilisée pour ordonner les objets sur le graphique.

Le comportement par défaut est sortg = FALSE. gridcol = NA

```
> library(vegan)
> \text{mat1} \leftarrow \text{matrix}(\text{runit}(100), 10, 10)> res1 <- cascadeKM(mat1, 2, 5, iter = 25, criterion = "calinski")
> plot1 <- plot(res1)
```

```
<sup>4</sup>La distance simple matching entre deux objets x_i = (x_{i,1},...,x_{i,p}) et x_j = (x_{j,1},...,x_{j,p})est :
```
(2) 
$$
d(x_i, x_j) = \frac{\sum_{k=1}^p \mathbf{1}(x_{i,k} = x_{j,k} = 1) + \sum_{k=1}^p \mathbf{1}(x_{i,k} = x_{j,k} = 0)}{p}.
$$

 ${}^{5}$ Gower, J. C. 1966. Some distance properties of latent root and vector methods used in multivariate analysis. Biometrika 53 : 325-338.

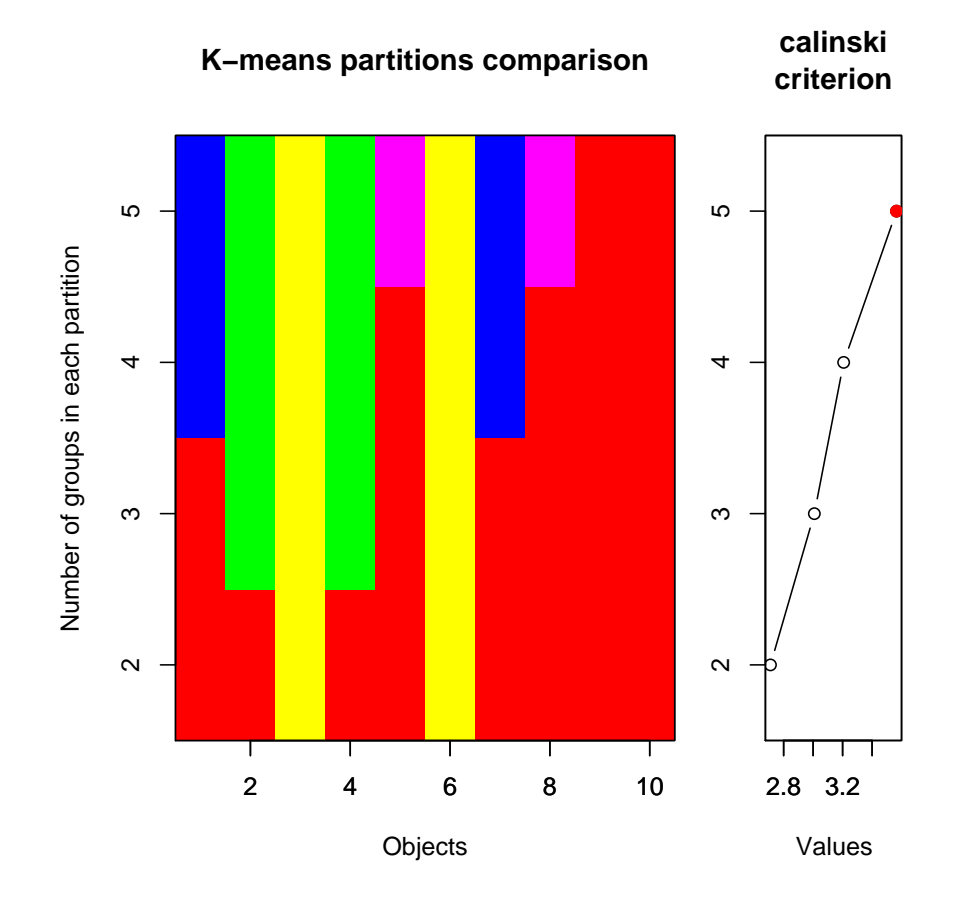

```
> vec2 <- sort(matrix(runif(30), 30, 1))
> res2 <- cascadeKM(vec2, 2, 5, iter = 25, criterion = "calinski")
> plot2 <- plot(res2)
```
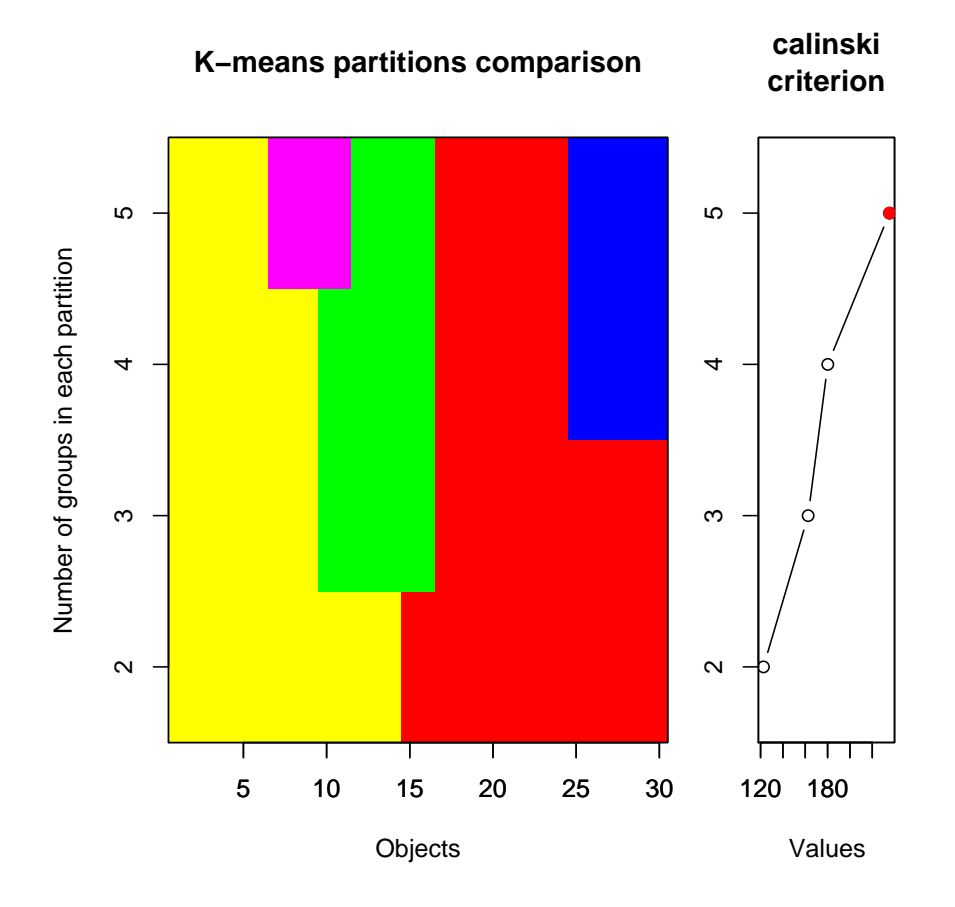

```
> vec3 <- sort(matrix(runif(1000), 1000, 1))
> res3 <- cascadeKM(vec3, 2, 7, iter = 25, criterion = "calinski")
> plot3 <- plot(res3, gridcol = NA)
                                 33
```
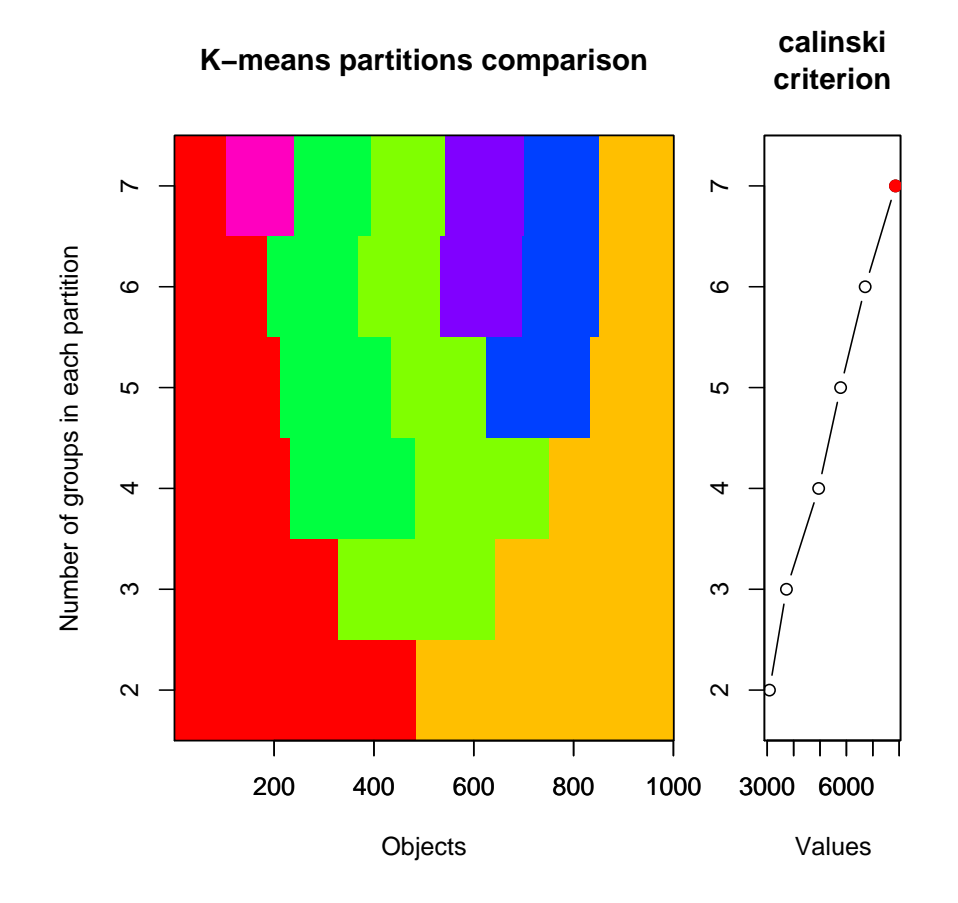

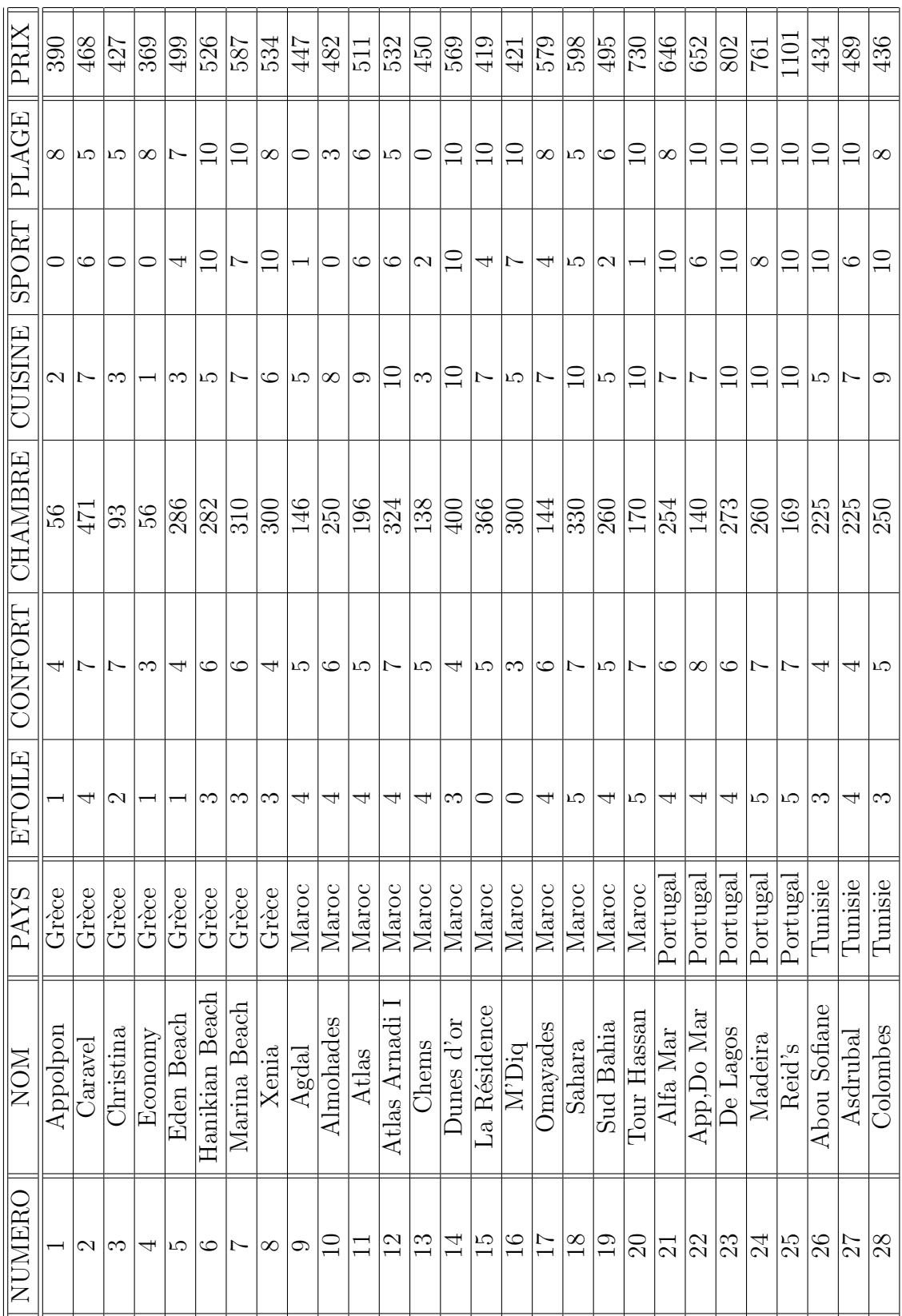

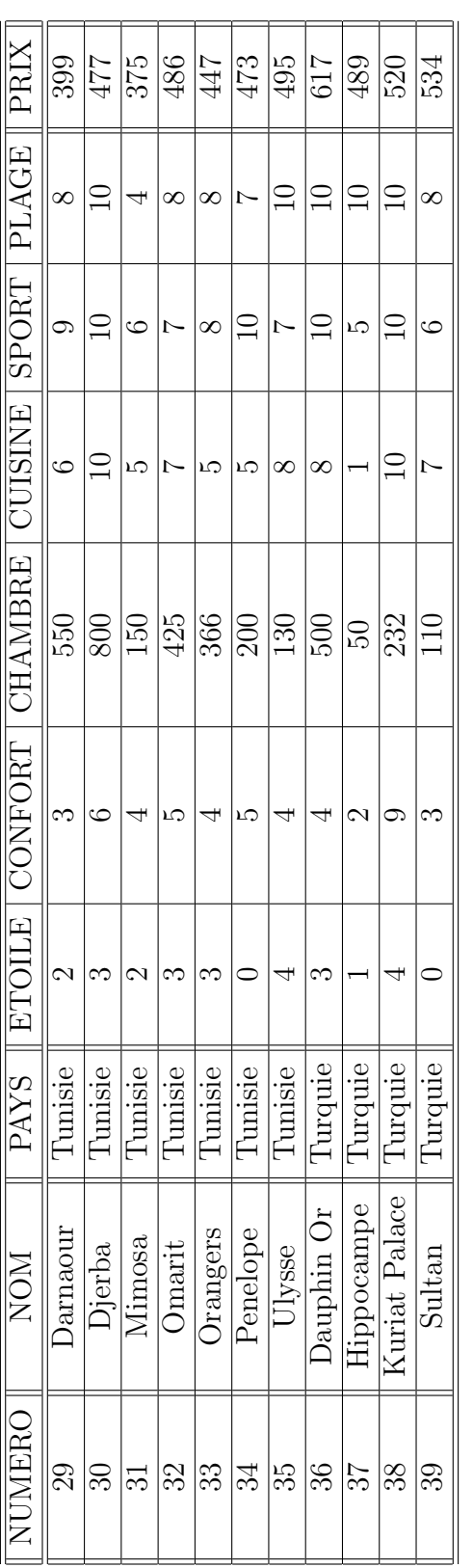

. . . . . . . . . . . . . . . . . . . . . . . . . . . . . . . . . . . .